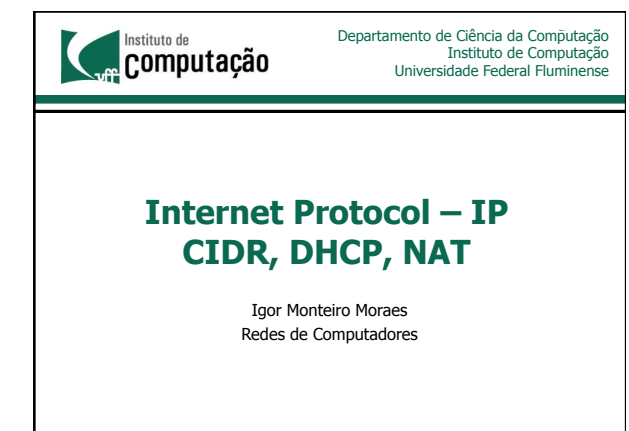

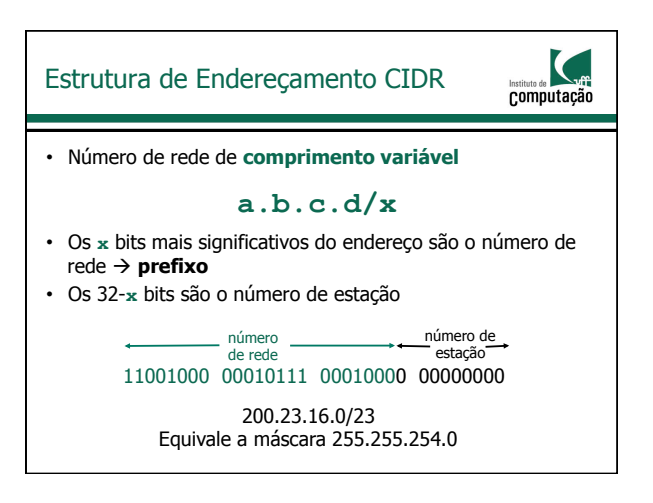

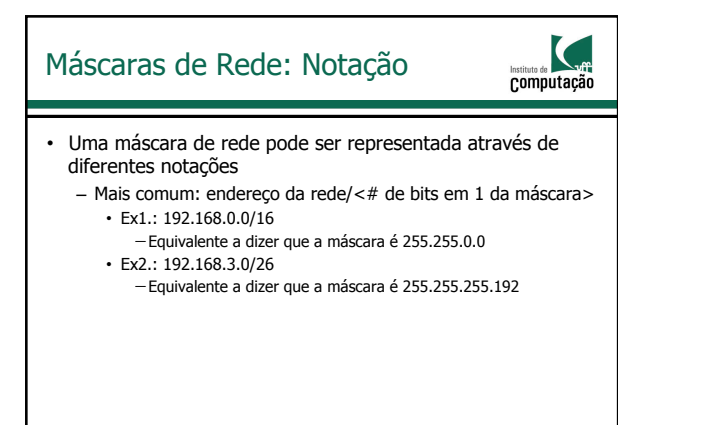

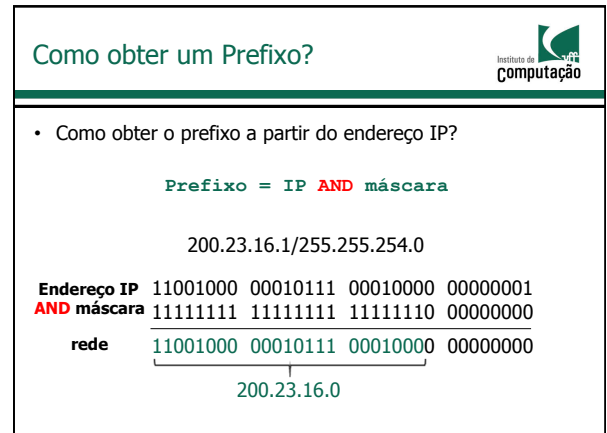

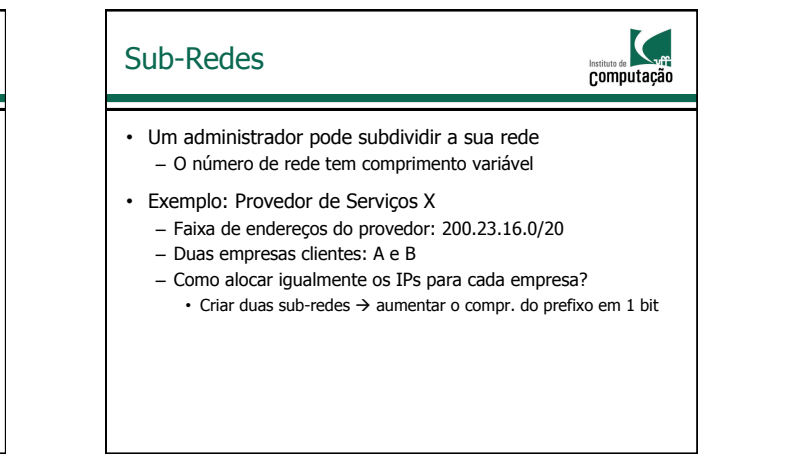

#### Sub-Redes

computação

- Um administrador pode subdividir a sua rede – O número de rede tem comprimento variável
- Exemplo: Provedor de Serviços X
	- Faixa de endereços do provedor: 200.23.16.0/20
	- Duas empresas clientes: A e B
	- Como alocar igualmente os IPs para cada empresa?

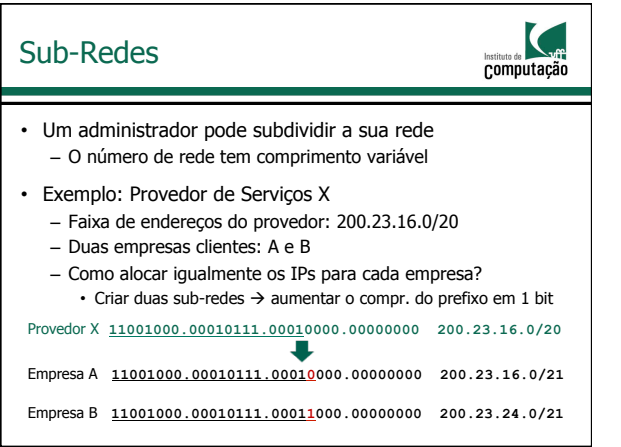

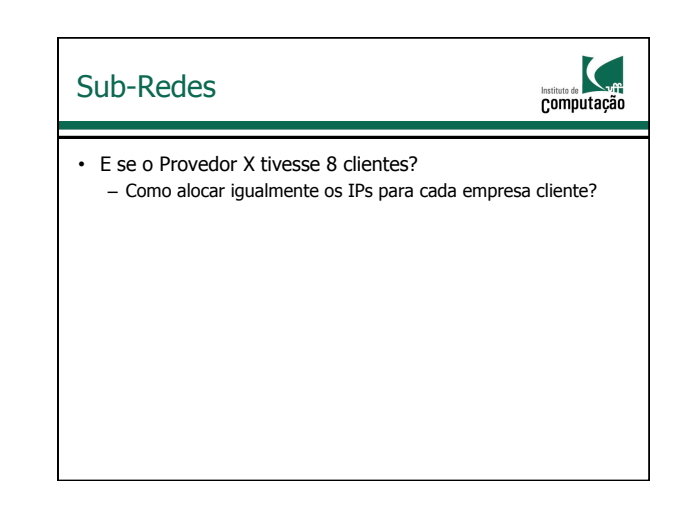

# Sub-Redes

![](_page_1_Picture_3.jpeg)

- E se o Provedor X tivesse 8 clientes?
	- Como alocar igualmente os IPs para cada empresa cliente? • Criar oito sub-redes  $\rightarrow$  aumentar o compr. do prefixo em 3 bits

![](_page_1_Picture_241.jpeg)

![](_page_1_Figure_7.jpeg)

![](_page_1_Picture_242.jpeg)

![](_page_2_Figure_0.jpeg)

![](_page_2_Figure_1.jpeg)

![](_page_2_Figure_2.jpeg)

![](_page_2_Figure_3.jpeg)

![](_page_2_Figure_4.jpeg)

![](_page_2_Picture_5.jpeg)

![](_page_3_Figure_0.jpeg)

![](_page_3_Figure_1.jpeg)

- Alocação de endereços: subdivisão do 200.20.0/20 – IC: 200.20.15.0/24  $\rightarrow$  2<sup>8</sup> = 256 endereços
	- Mídiacom: 200.20.10.64/27  $\rightarrow$  2<sup>5</sup> = 32 endereços
	-
	- Eng. Telecomunicações: 3 "/27" (200.20.10.0/27, 200.20.10.32/27, 200.20.10.96/27) à 3 x 25 = 96 endereços
	- Etc.

![](_page_3_Picture_283.jpeg)

![](_page_3_Figure_8.jpeg)

![](_page_3_Figure_9.jpeg)

![](_page_3_Figure_10.jpeg)

![](_page_3_Figure_11.jpeg)

![](_page_4_Figure_0.jpeg)

![](_page_4_Figure_1.jpeg)

![](_page_4_Figure_2.jpeg)

![](_page_4_Figure_3.jpeg)

![](_page_4_Figure_4.jpeg)

![](_page_4_Figure_5.jpeg)

![](_page_5_Picture_298.jpeg)

![](_page_5_Figure_1.jpeg)

#### Endereços Especiais

## Computação

- Difusão limitada (limited broadcast)
	- Formado por todos os bits em "**1**" **255.255.255.255**
	- Só pode ser utilizado como **endereço de destino**
	- Pacote é enviado a todas as estações da sub-rede – Não é retransmitido por um roteador

### Endereços Especiais Computação • Difusão direcionada (directed broadcast) – Todos os bits da "parte estação" do endereço são colocados em "**1**" • Ex. "A.255.255.255", "C.C.C.255" – Com sub-redes a mesma regra é válida • Todos os bits do complemento da máscara são colocados em "**1**" −Ex1.: 200.20.15.255 à End. de broadcast do IC −Ex2.: 200.20.10.95 à End. de broadcast do Mídiacom

#### Endereços Especiais

![](_page_5_Picture_10.jpeg)

• Consequências

- Não existe sub-rede identificada apenas por **0**'s,
- Assim como não existe sub-rede identificada apenas por **1**'s
- O tamanho da sub-rede é maior ou igual a 2 bits

![](_page_5_Figure_15.jpeg)

![](_page_6_Figure_0.jpeg)

![](_page_6_Figure_1.jpeg)

![](_page_6_Figure_2.jpeg)

![](_page_6_Figure_3.jpeg)

#### Dynamic Host Configuration Protocol (DHCP) computação

• A premissa até o momento é que cada estação conhece o seu próprio endereço IP

- Endereço pré-configurado
- 
- Entretanto, isso pode nem sempre ser verdade... – Nesses casos, é necessário obter um endereço IP
- Alguns protocolos com essa finalidade são
	- RARP: Reverse Address Resolution Protocol
	- BOOTP: Bootstrap Protocol
	- DHCP
		- Mais utilizado atualmente

![](_page_6_Figure_14.jpeg)

- Utiliza uma arquitetura cliente-servidor
	- Cliente DHCP

• Estação que solicita parâmetros de configuração de rede – Servidor DHCP

• Estação que responde as solicitações por parâmetros de configuração das estações clientes

![](_page_7_Figure_0.jpeg)

![](_page_7_Figure_1.jpeg)

![](_page_7_Figure_2.jpeg)

![](_page_7_Figure_3.jpeg)

![](_page_7_Figure_4.jpeg)

#### Network Address Translation (NAT)

![](_page_8_Picture_1.jpeg)

- Quebra do requisito fim-a-fim da Internet
	- Nós na Internet não conseguem se comunicar com nós "atrás" de dispositivos NAT
		- Prejudicam as aplicações par-a-par
- Soluções
	- Mapeamento de portas
		- NAT estático
	- UPnP (Universal Plug-and-Play)
		- Padrão que utiliza protocolos para realizar mapeamento automático de portas
	- Uso de nós intermediários
		- Ex.: Skype
		-

![](_page_8_Figure_13.jpeg)

![](_page_8_Picture_14.jpeg)

![](_page_8_Figure_15.jpeg)

![](_page_8_Figure_16.jpeg)

![](_page_8_Picture_17.jpeg)

![](_page_9_Picture_0.jpeg)